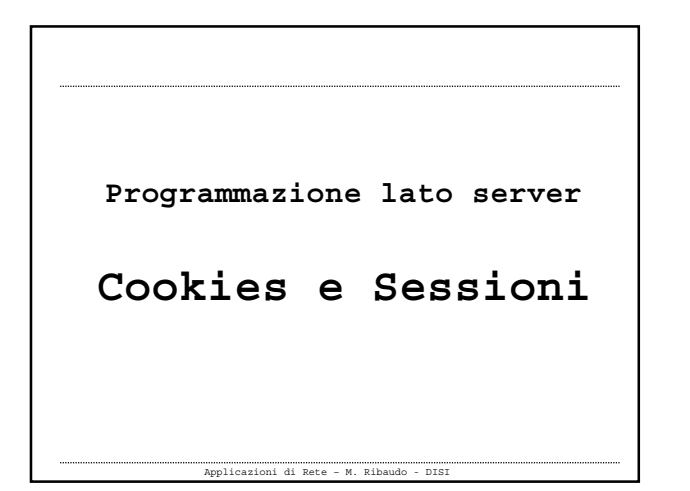

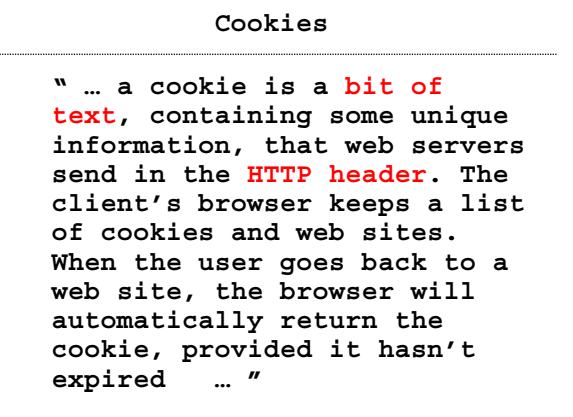

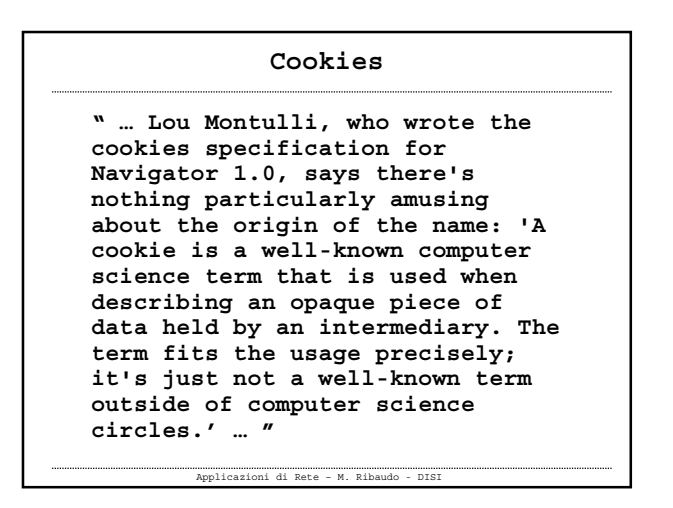

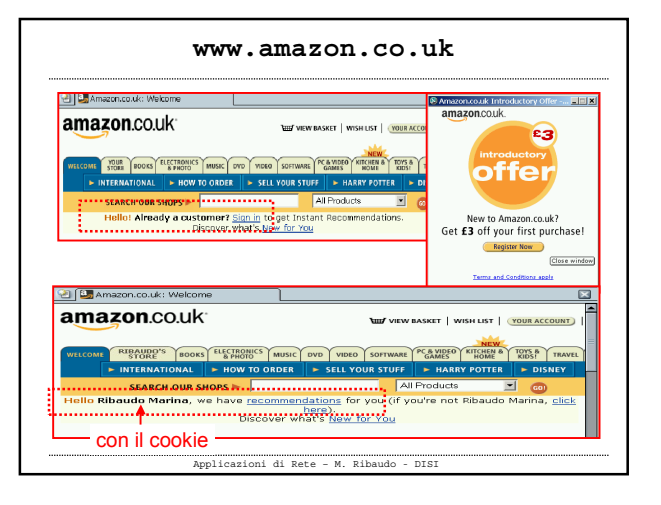

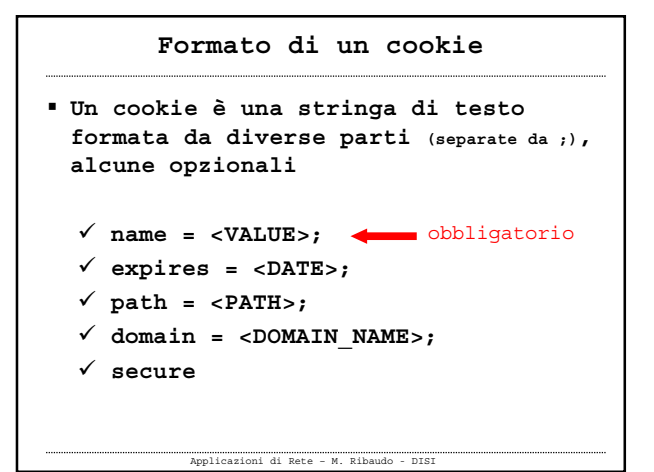

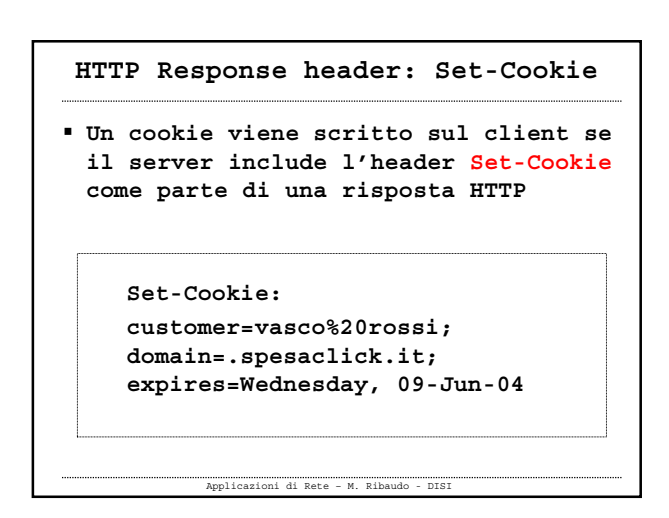

## **HTTP Request header: Cookie**

 **Quando un utente torna su un sito che ha già visitato e che gli ha "lasciato" un cookie, il suo browser invia automaticamente il cookie (la coppia name = <VALUE>) come parte della sua richiesta HTTP**

**Cookie: customer=vasco%20rossi;**

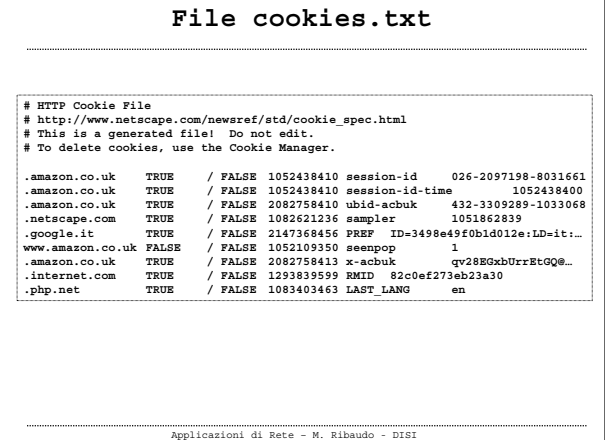

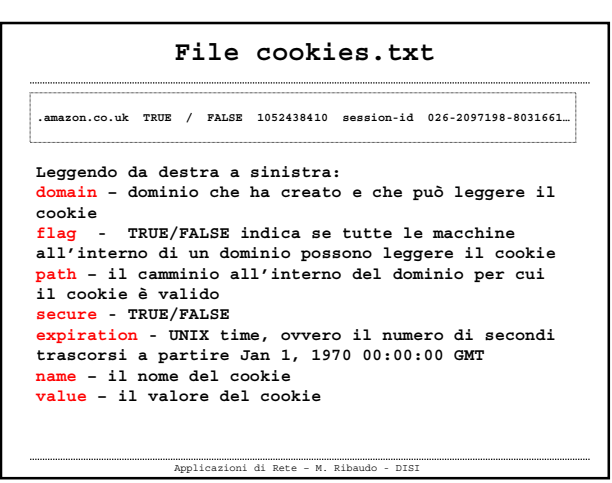

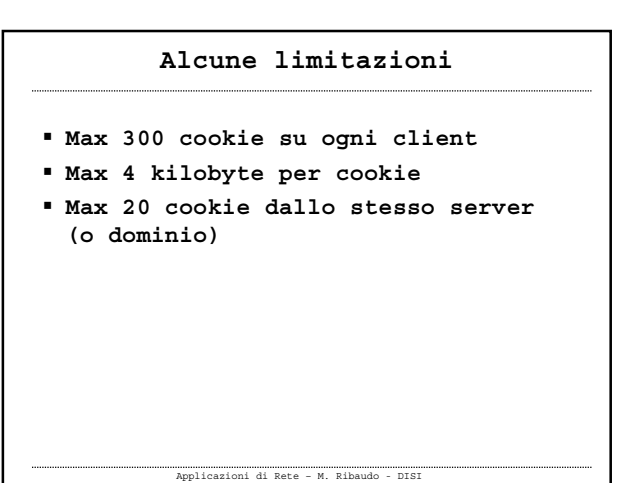

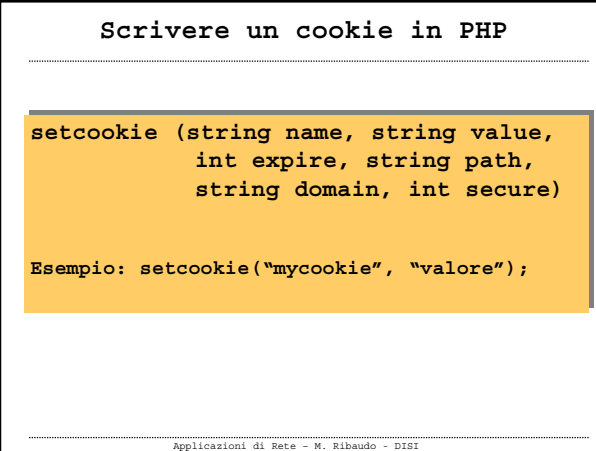

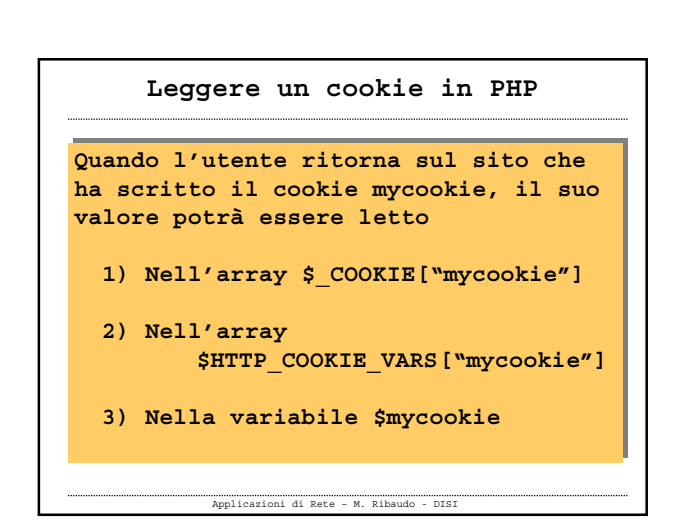

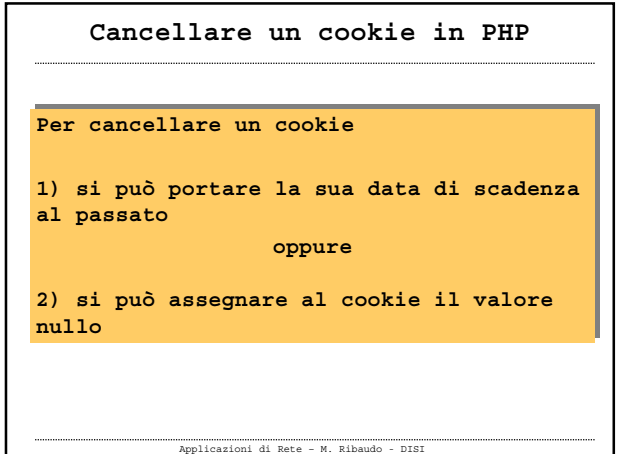

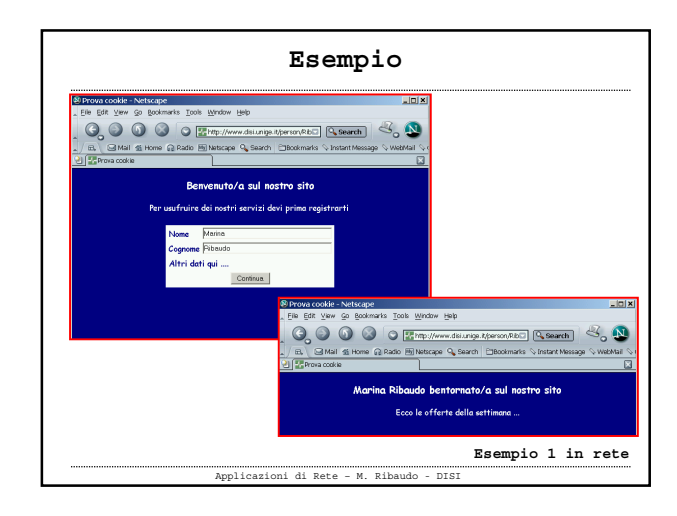

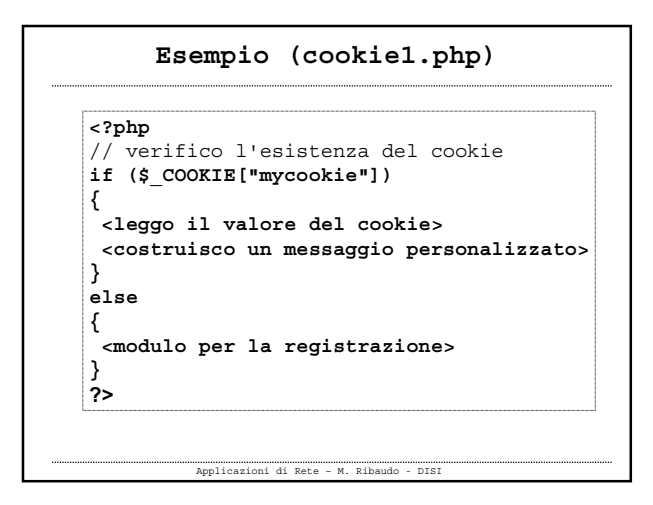

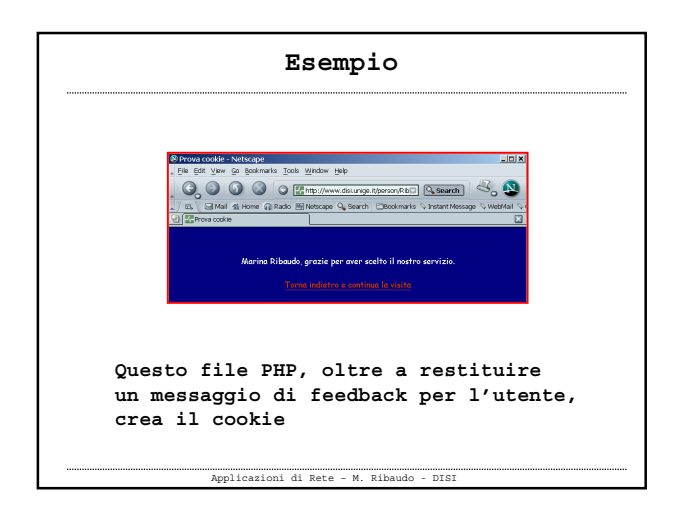

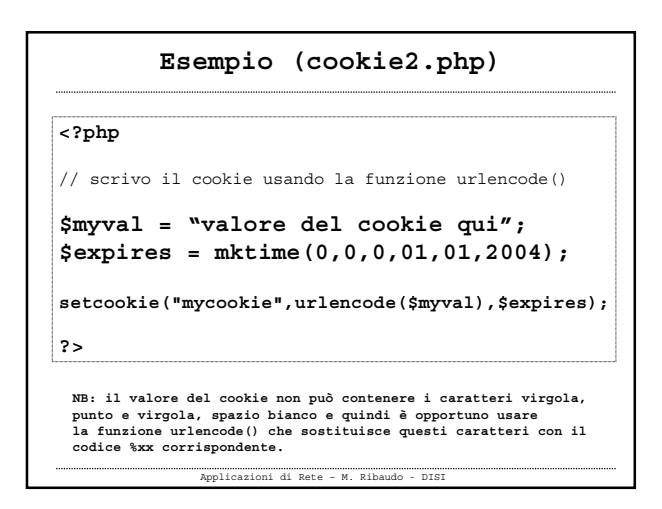

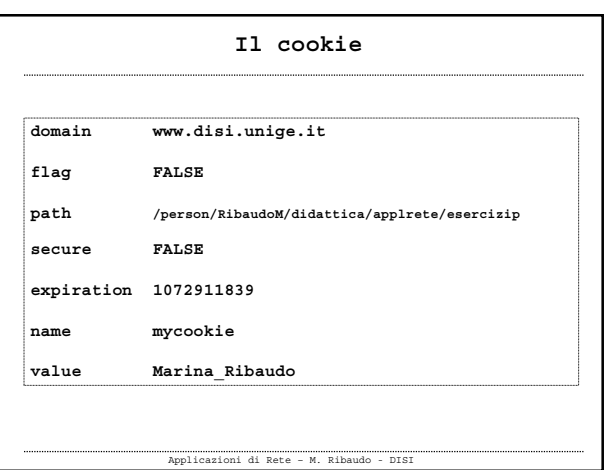

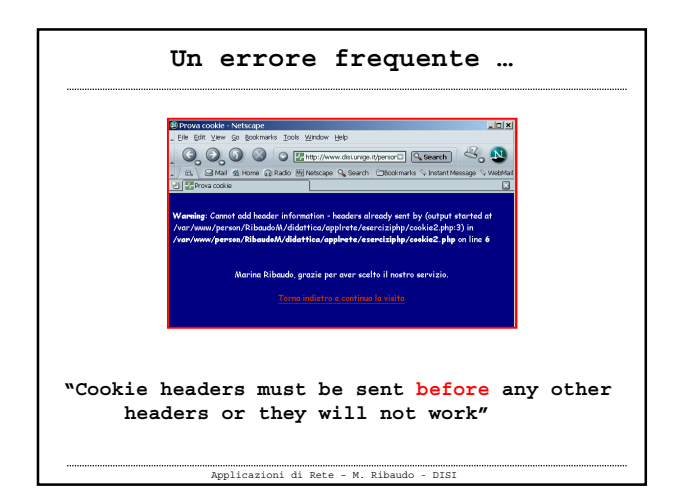

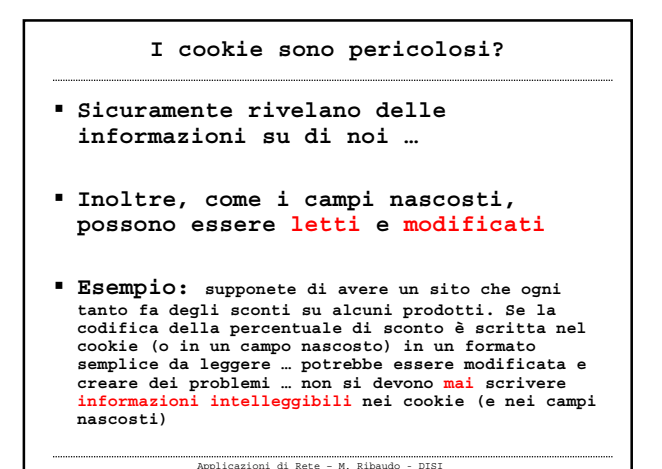

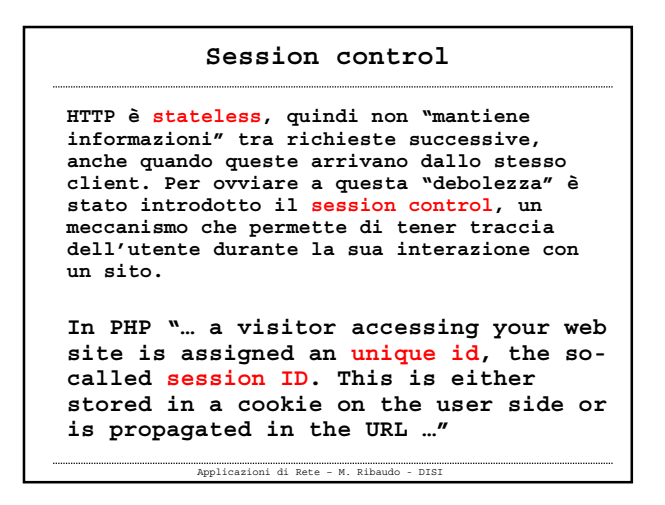

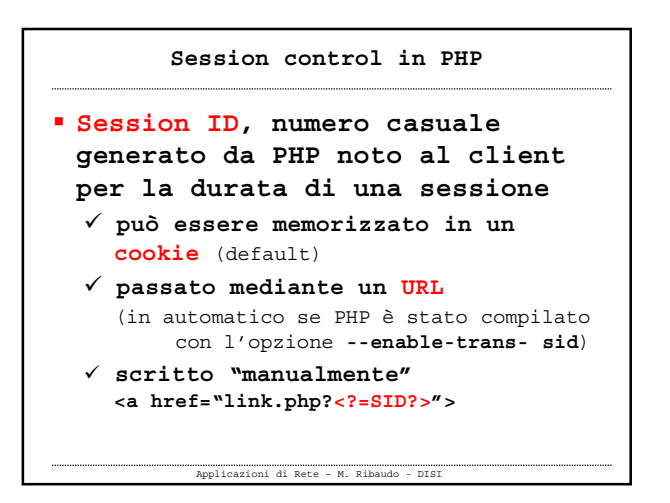

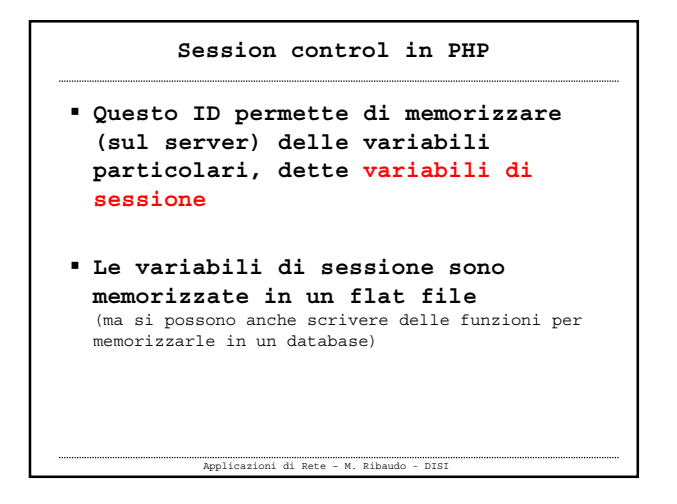

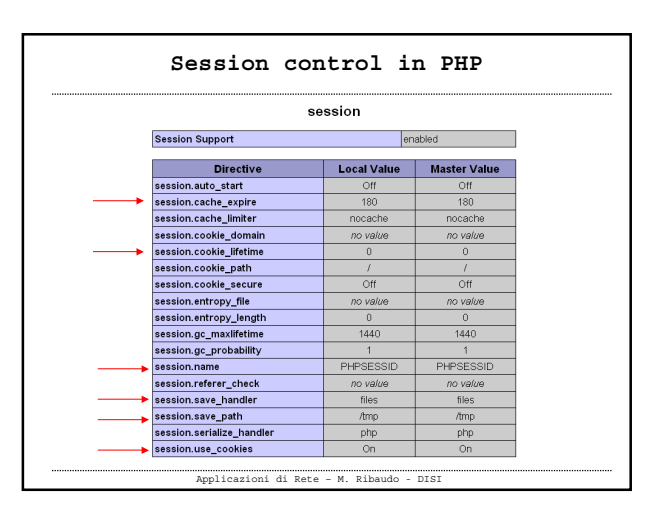

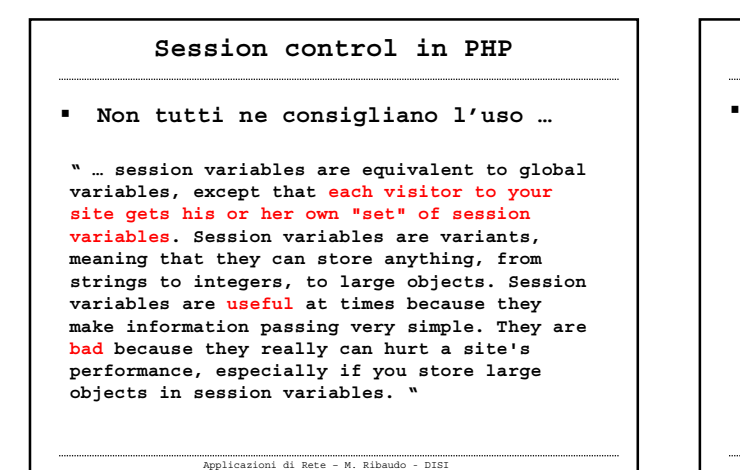

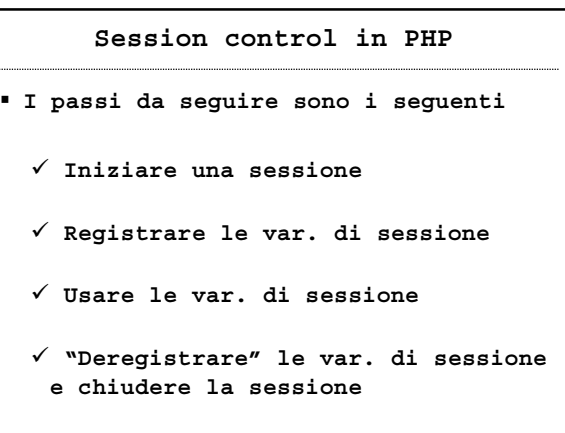

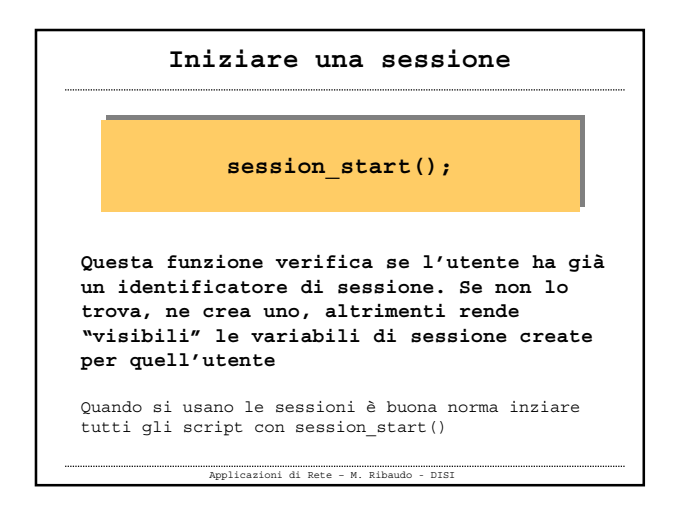

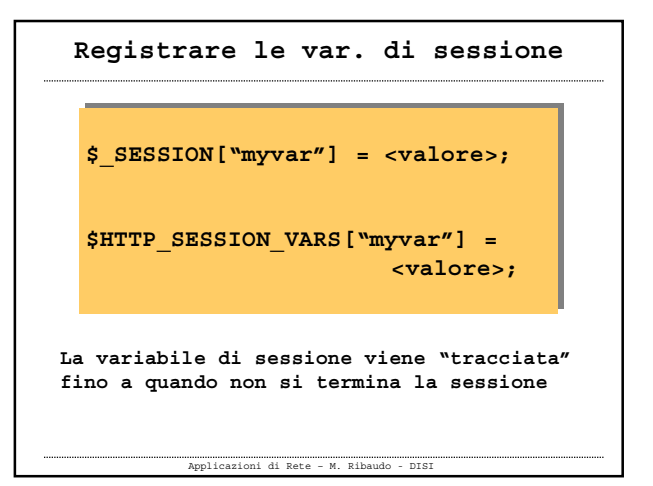

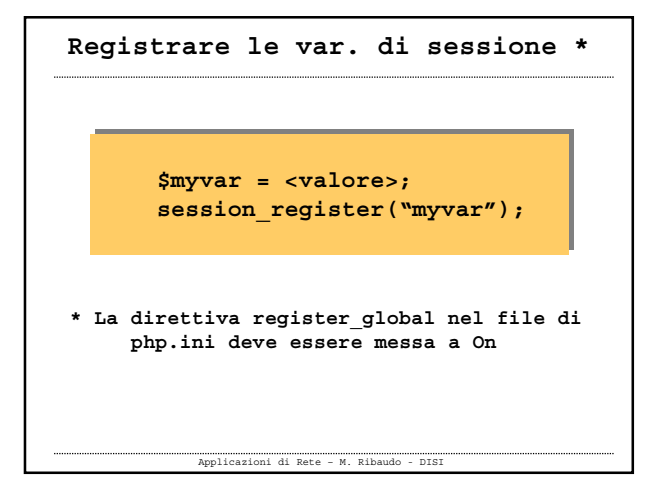

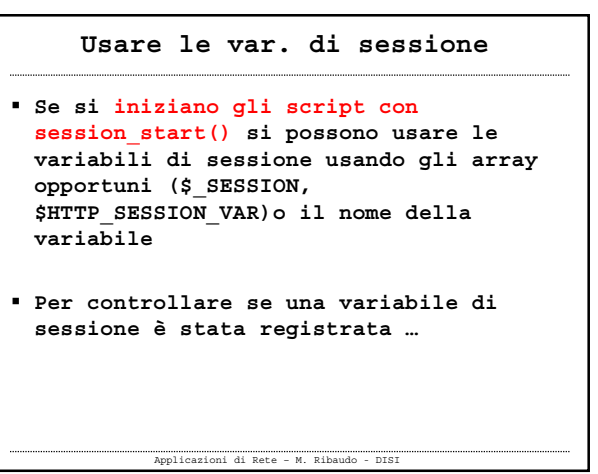

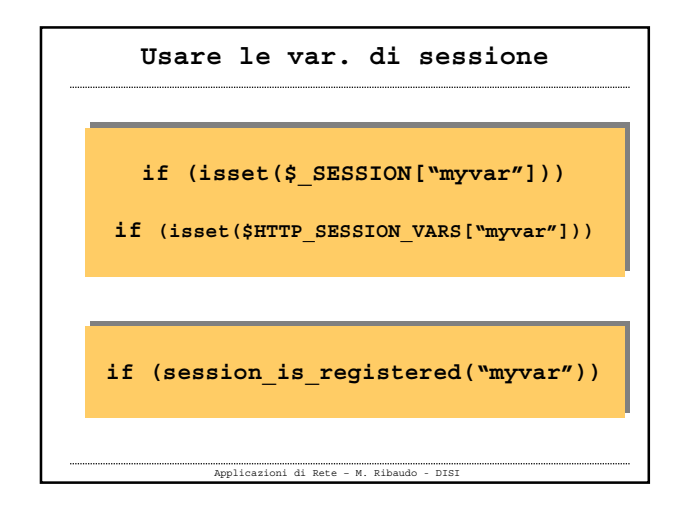

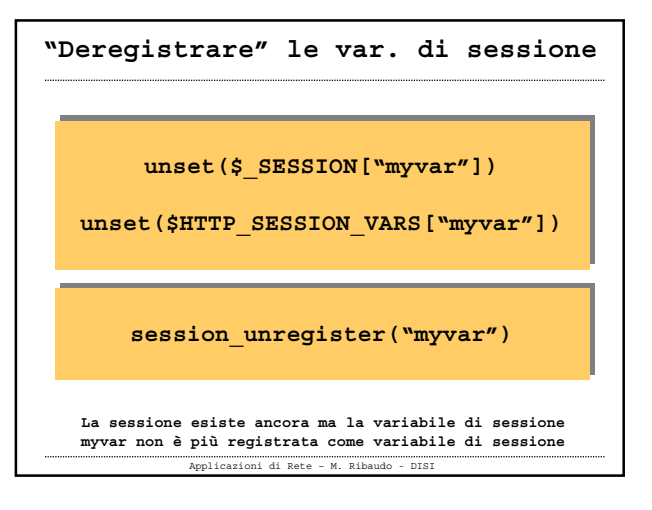

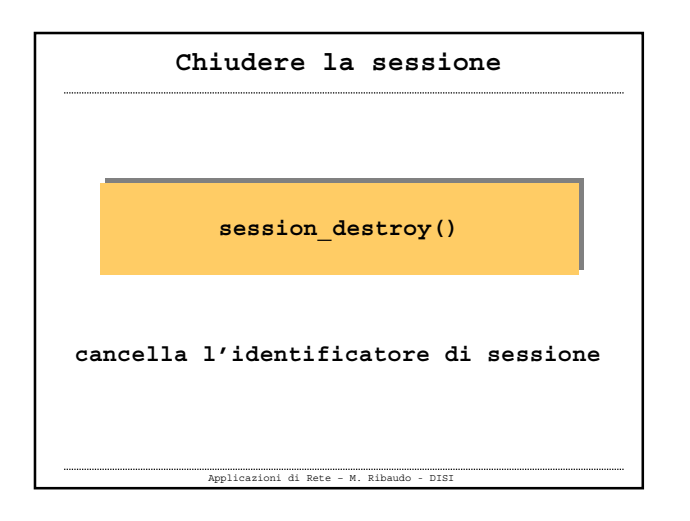

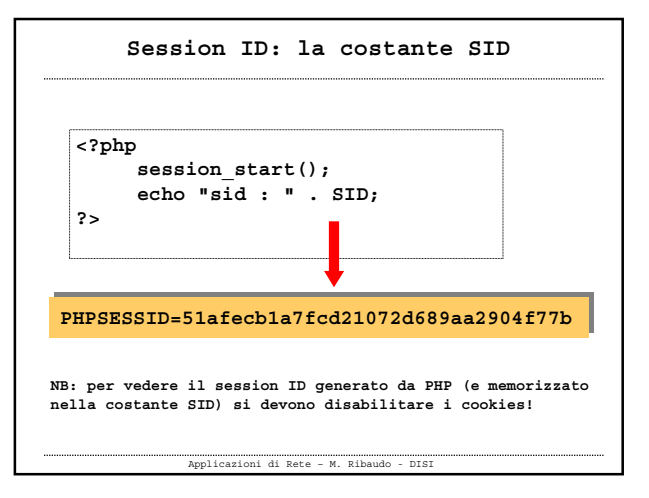

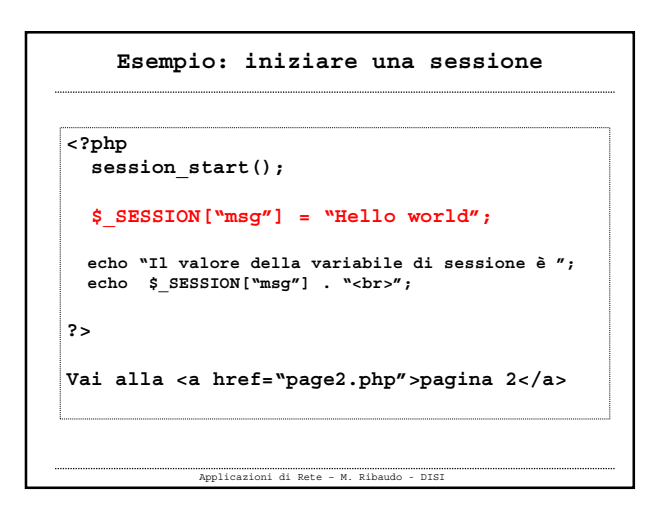

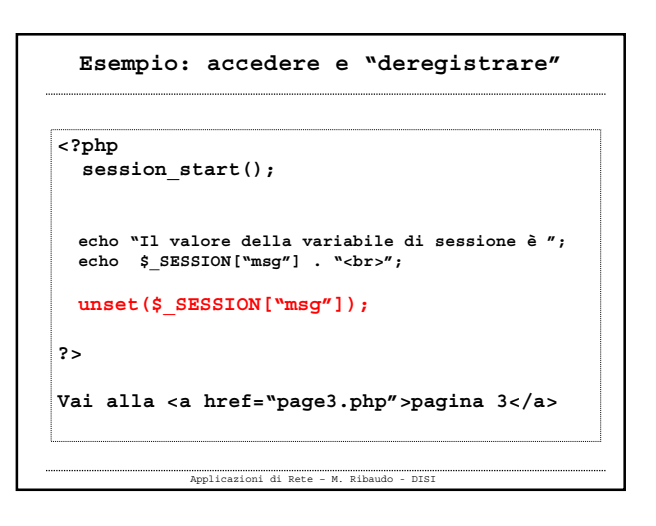

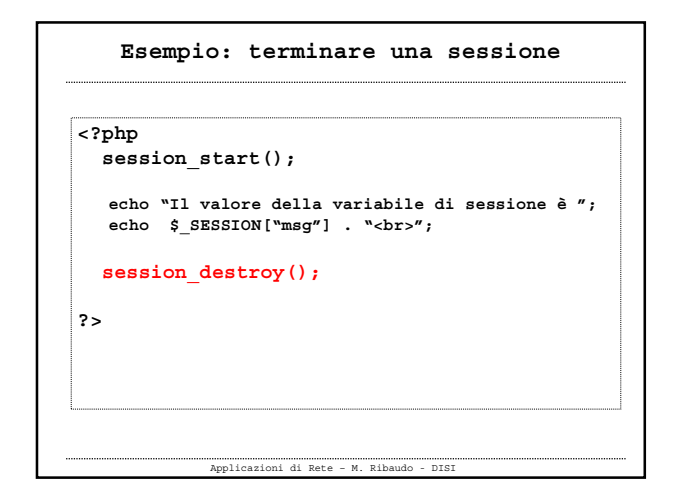

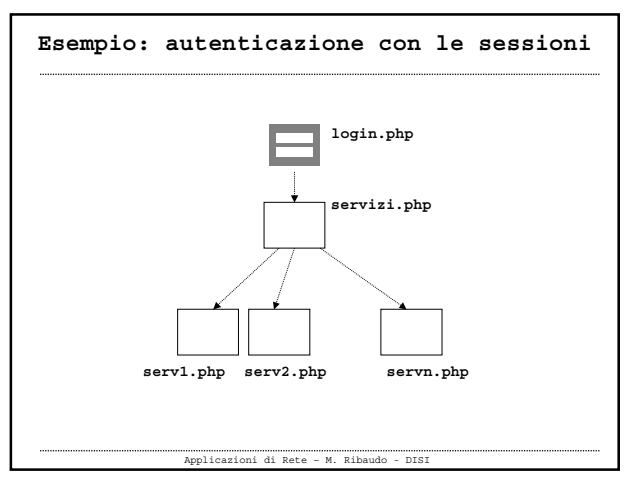

**Esempio: autenticazione con le sessioni Se un utente cerca di accedere a pagine che dipendono dalla pagina login.php si dovrà fornire all'utente un messaggio del tipo "Per accedere a questi servizi devi prima autenticarti" Se l'utente digita username e password (corretti) gli verrà presentata la pagina con l'elenco dei servizi disponibili nell'area riservata**

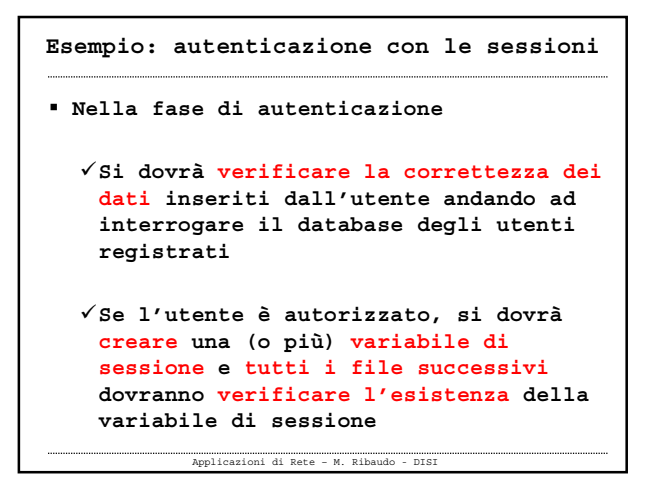

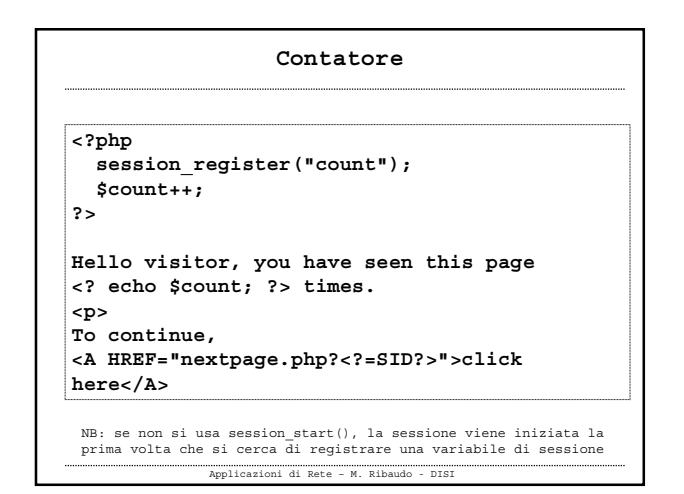

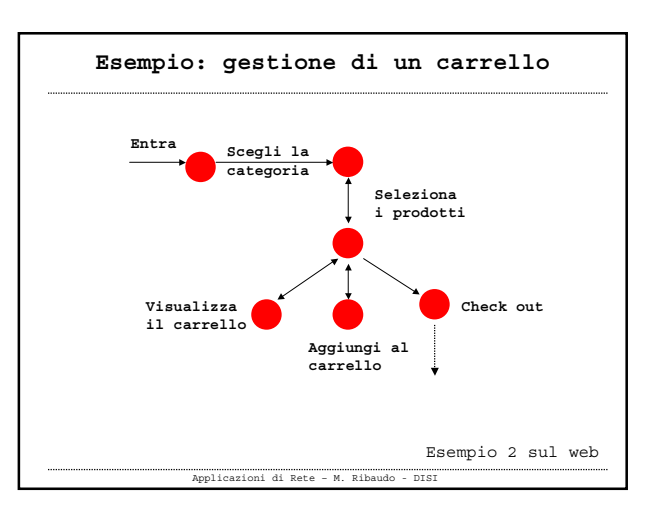

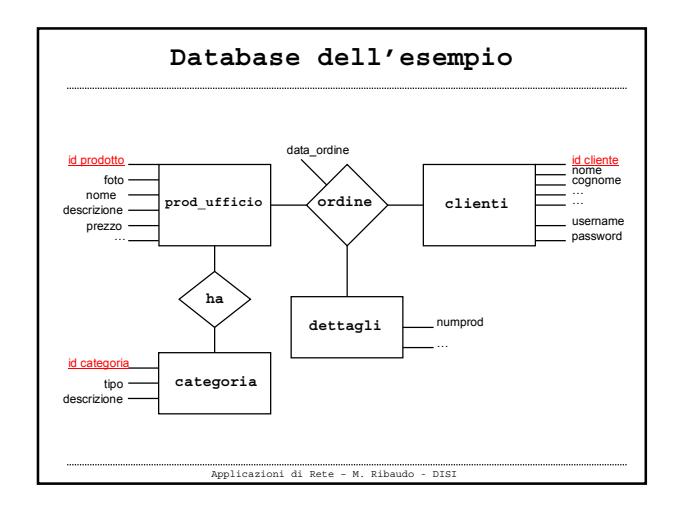

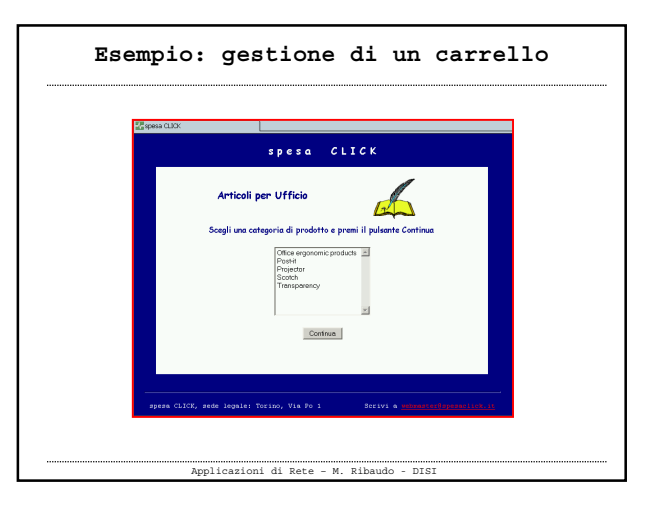

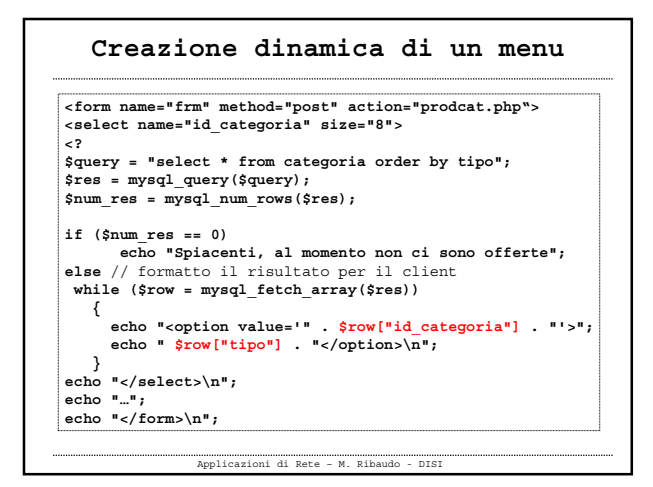

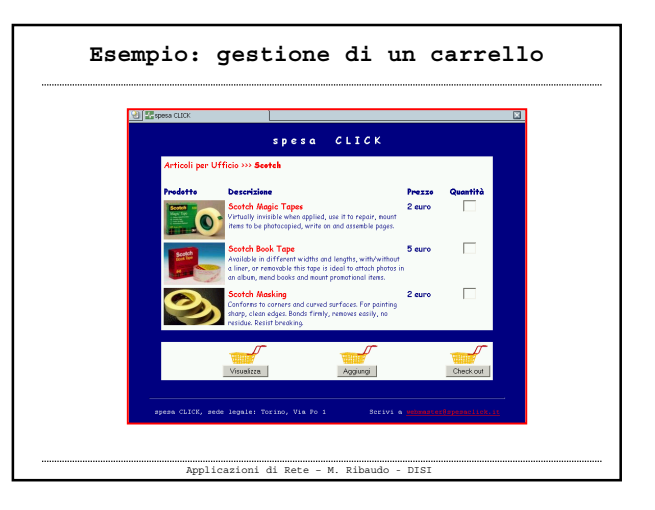

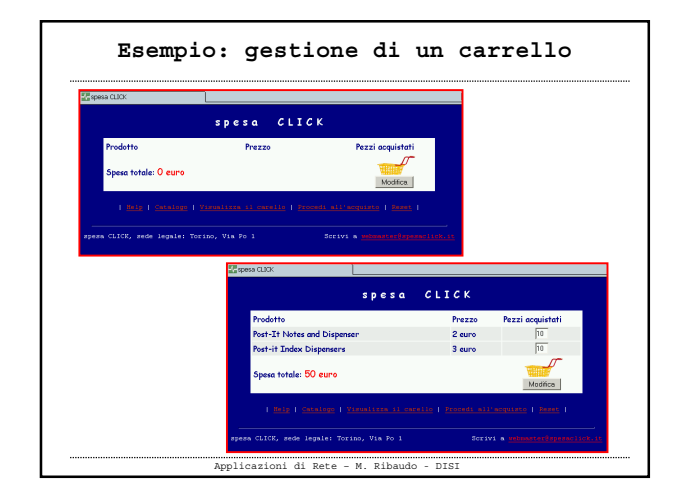

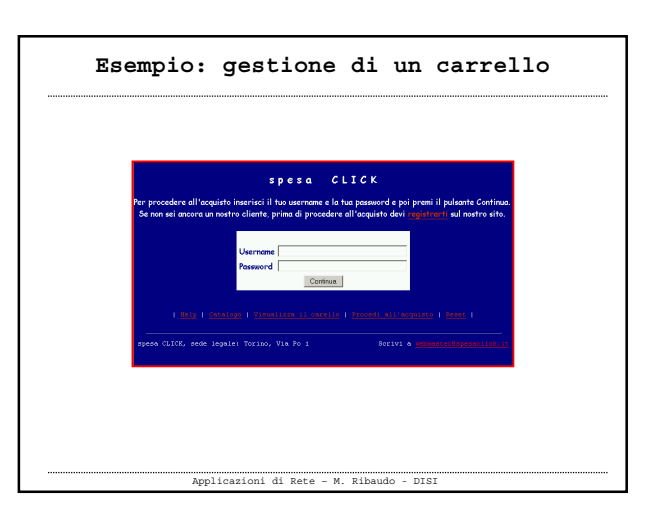

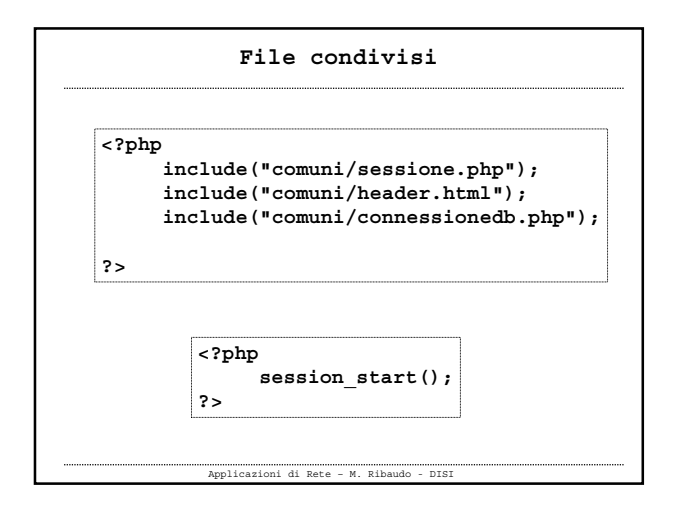

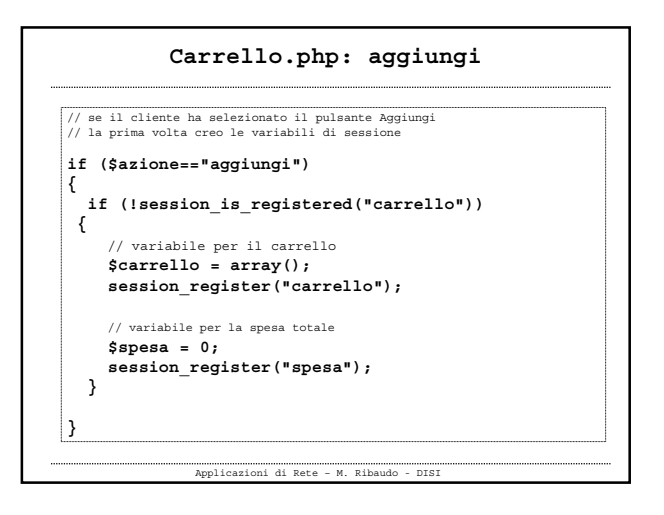

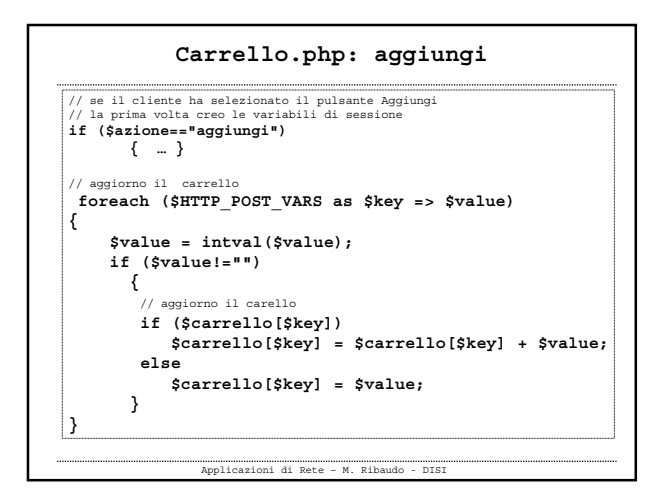

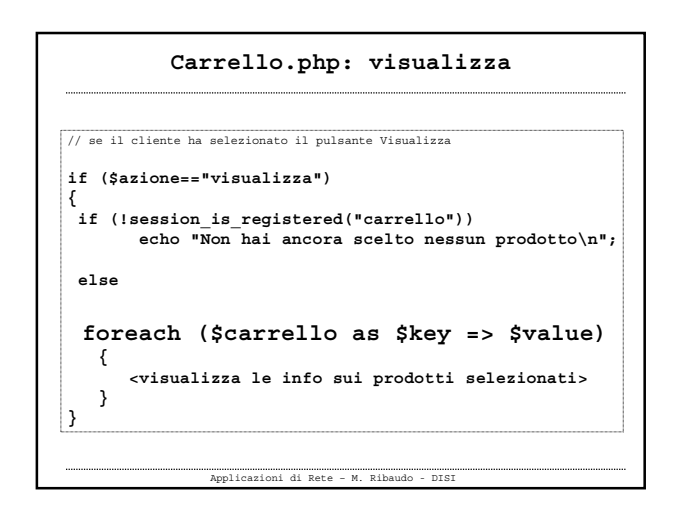

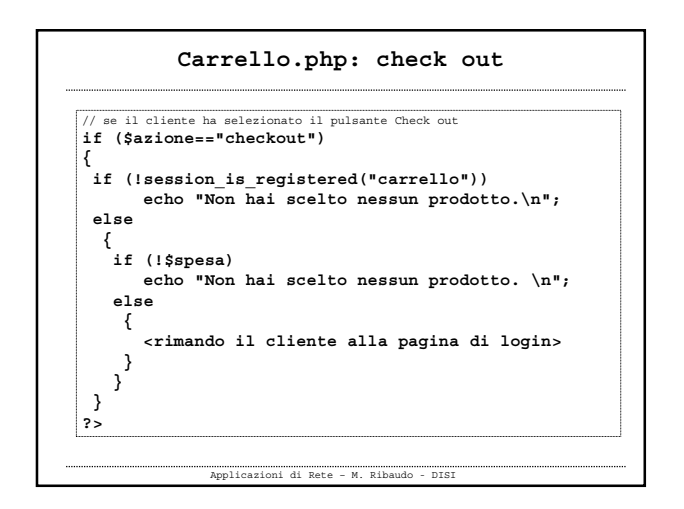